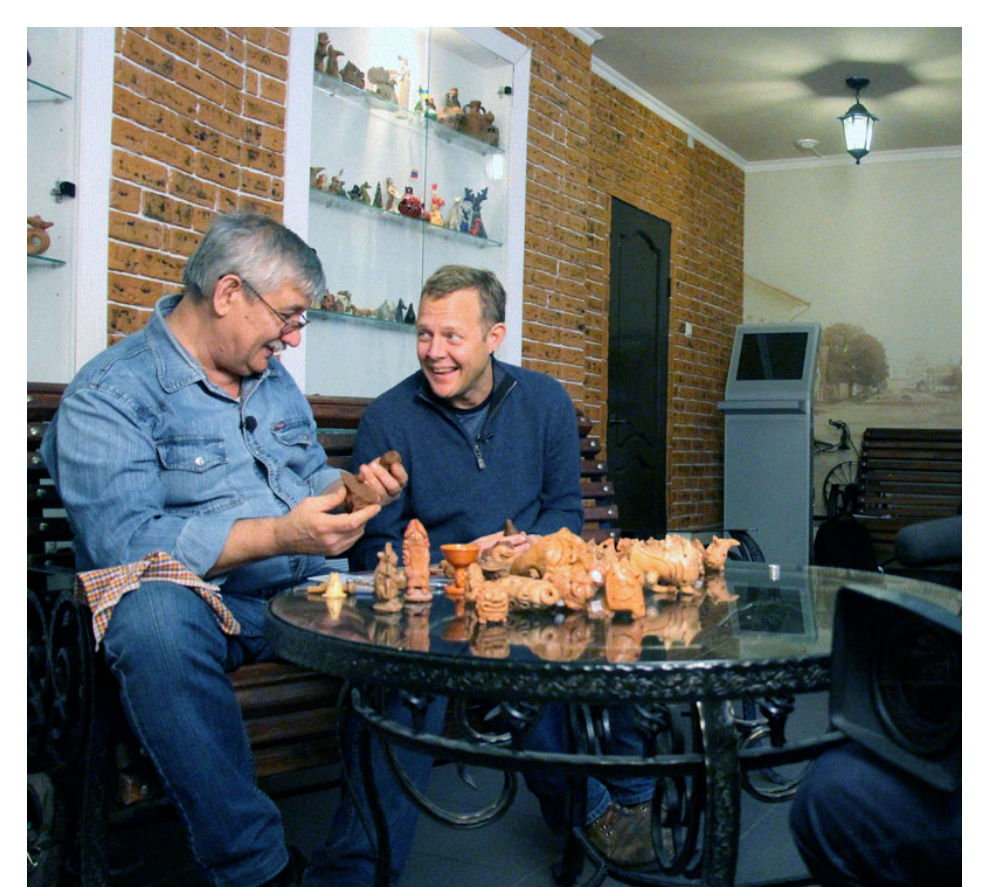

25-26 октября в Угличе побывала известная кулинарно-познавательная программа «Поедем, поедим!» (телеканал НТВ) и ее ведущий Джон Уоррен.

В новый выпуск передачи войдут репортажи из трех городов: Александрова, Углича и Калязина. «В Александрове и Калязине мы снимали всего несколько часов, а в Угличе задержались почти на 2 дня и то не все успели посмотреть», - рассказала Ольга Воротынцева, продюсер телекомпании НТВ.

Джон Уоррен посетил музей «Истории русской водки», музеи «Мифов и суеверий русского народа», историко-архитектурный и художественный музей. Побывал в подворье «Другой мир» (деревня Ивашково), в ресторане «Русская усадьба» и в Туристском информационном центре «Углич» на выставке «Музей свистульки». В каждом из этих мест Джон что-то делал своими руками: участвовал в совершении обрядов, готовил, чему-то учился.

В «Музее свистульки» Валерий Куртмулаев, народный мастер, хозяин выставки, научил

ведущего делать «из мухи слона», рассказал ему об истории возникновения этого народного музыкального инструмента. Джон Уоррен и члены съемочной группы получили от мастера заряд хорошего настроения, и, конечно, каждый увез с собой авторские свистульки. «Я поставлю их в хорошее место и буду помнить о вас и ваших свистульках», - улыбаясь, сказал Валерию Джон.

«Поедем, поедим!» — это увлекательная и вкусная экспедиция по бескрайним просторам России. Главная изюминка проекта - ведущий Джон Уоррен, подданный Великобритании, путешествует по разным странам, в том числе и по России, собирая рецепты национальной традиционной кухни городов и деревень. Сопровождает его профессиональная съемочная группа, благодаря которой, программа и выходит в эфир каждую неделю. Новый выпуск теле-шоу можно будет увидеть 10 ноября в воскресенье, примерно в 11.25 на канале НТВ.

## Анастасия Шеникова, менеджер Туристского информационного центра «Углич»

"Угличанин" №43 (345) от 06.11.2013 года

{loadposition yandex-knopka}{jcomments on}